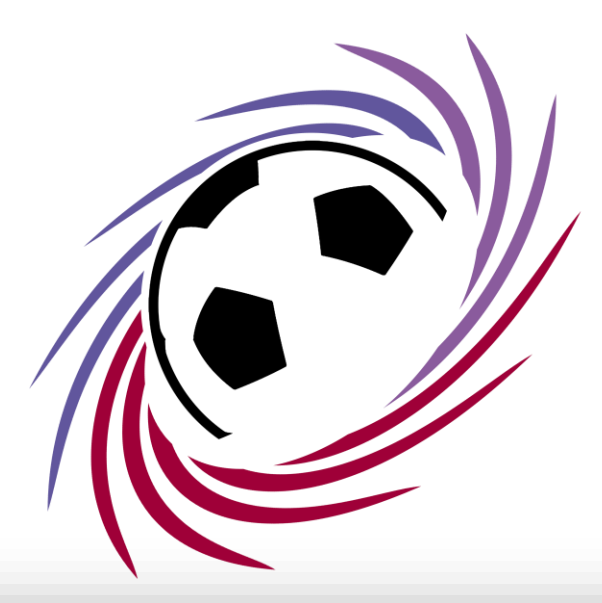

# LIGUE DE FOOTBALL NOUVELLE-AQUITAINE

## **Solution de contournement Zimbra**

### Paramètre avancé

#### Votre connexion n'est pas privée

Les utilisateurs malveillants essaient peut-être de voler vos informations de webmail.lcof.fr (par exemple, les mots de passe, les messages ou les cartes de crédit).

```
NET::ERR_CERT_AUTHORITY_INVALID
```
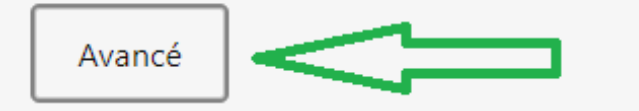

**Retour** 

Selon votre navigateur, cliquez sur les paramètres avancés.

- Google Chrome : « Détails »
- Microsoft Edge : « Avancé »
- Mozilla Firefox : « Avancé »

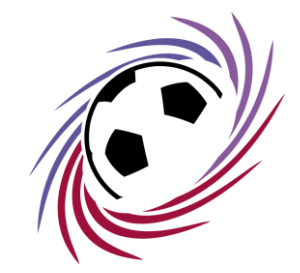

#### Continuer vers ce site

Ce serveur n'a pas pu prouver qu'il s'agit de webmail.lcof.fr. Son certificat de sécurité n'est pas approuvé par le système d'exploitation de votre ordinateur. Cela peut être dû à une configuration incorrecte ou à un utilisateur malveillant qui intercepte votre connexion.

Continuer vers webmail.lcof.fr (non sécurisé)

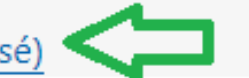

Puis cliquer sur « Continuer vers webmail.lcof.fr »

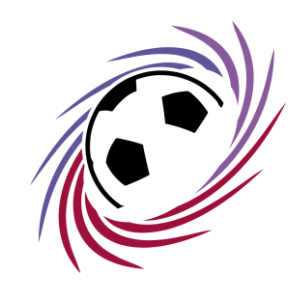

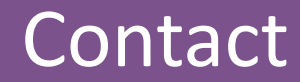

#### **Si vous rencontrez des difficultés, n'hésitez pas à nous contacter.**

Email : [support-informatique@lfna.fff.fr](mailto:jbaron@lfna.fff.fr) Téléphone : 05 45 61 83 90

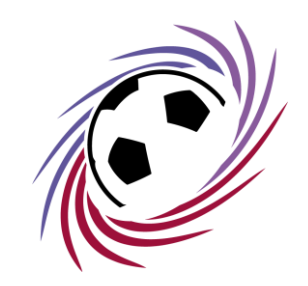